## CAD-konstruktion steg II - Biopsipincett

Bilder

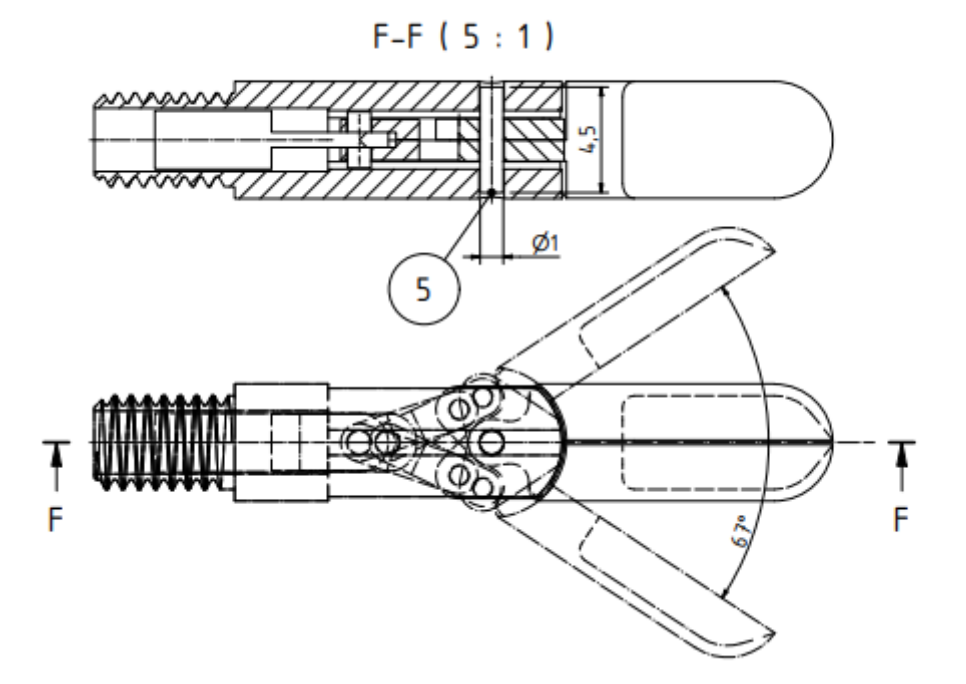

 $C-C(5:1)$ 

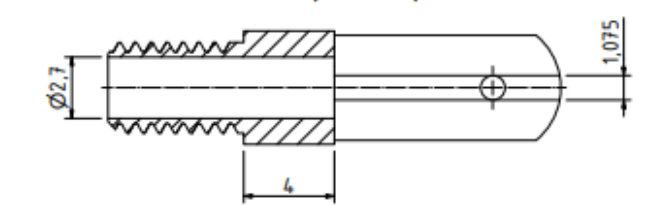

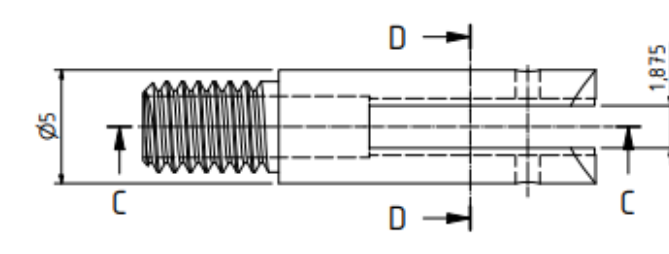

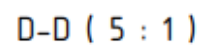

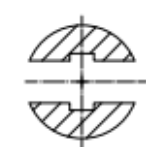

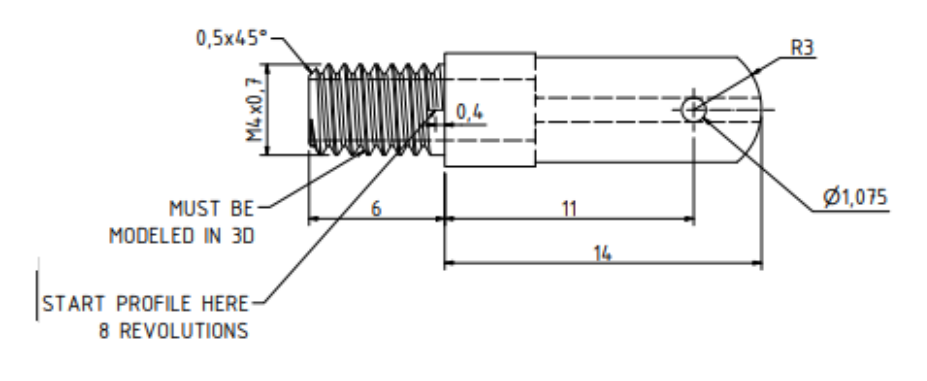

 $B-B$  (5:1)

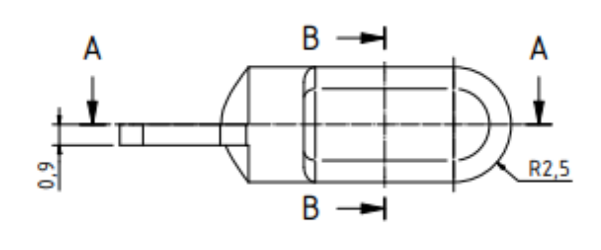

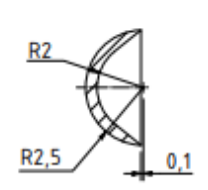

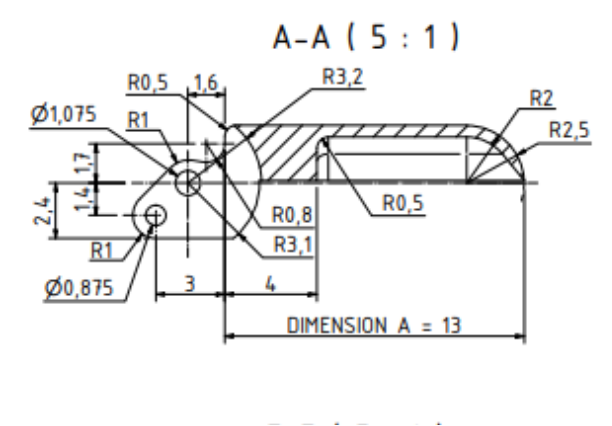

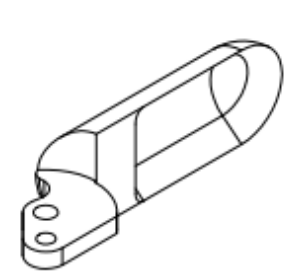

3

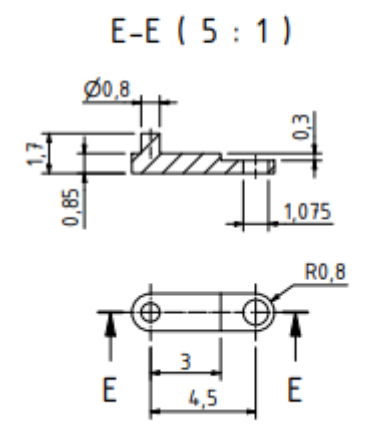

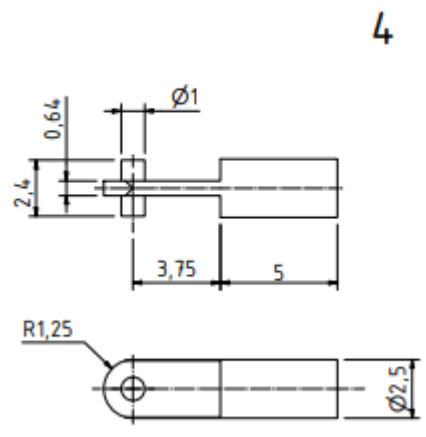